# **PROYECTO DIGITAL:** *``CONOCIENDO LAS NUEVAS TECNOLOGÍAS''*

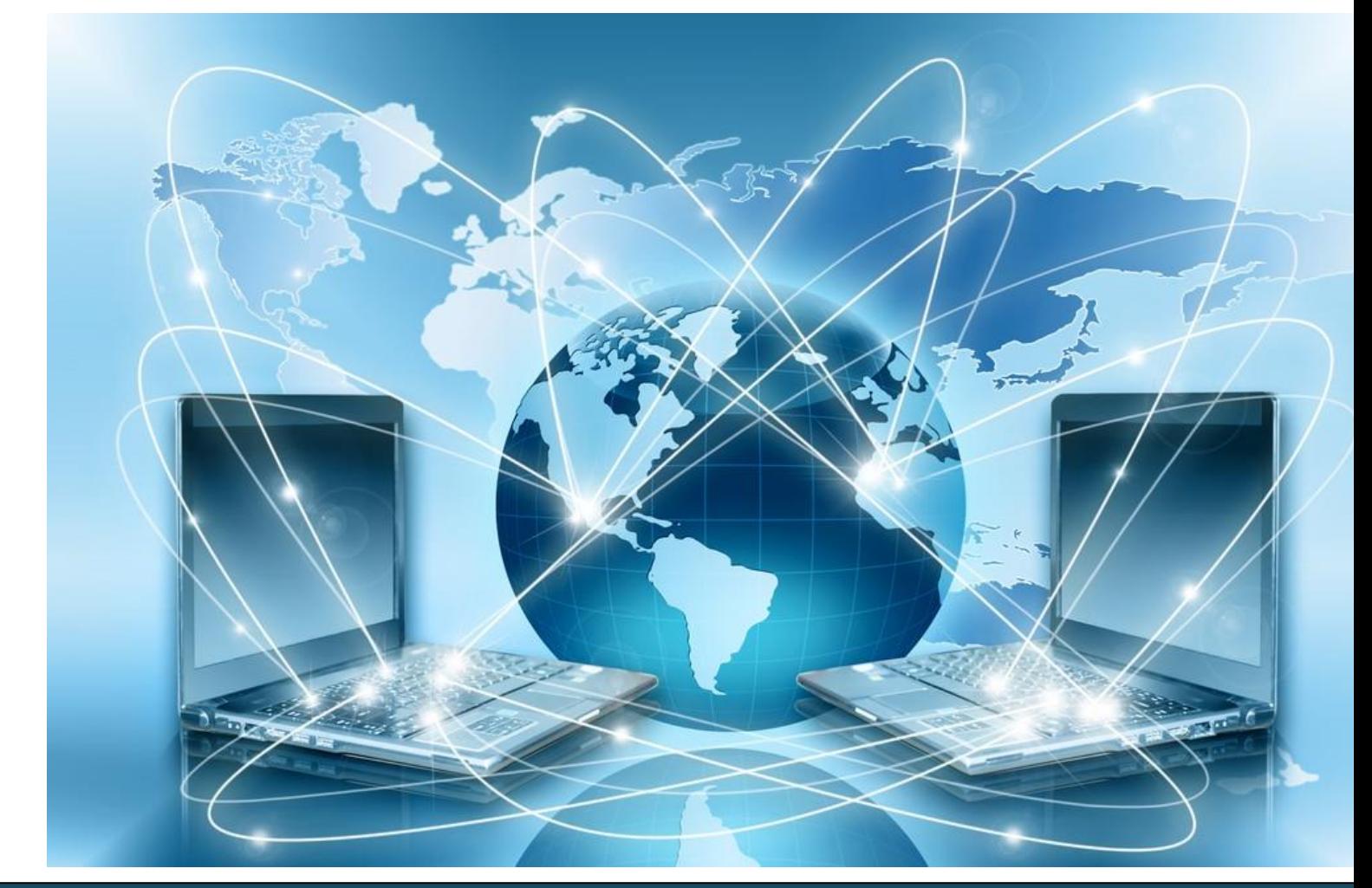

## **Desarrollo de la competencia digital del alumnado.**

### **C.R.A "Gloria Fuertes"**

**C/ Cuesta de la Balsa nº/2 C.P/16770 SAN LORENZO DE LA PARRILLA (Cuenca) Tel. y Fax: 969 296 241. E-mail: [16004455.cra@edu.jccm.es](mailto:16004455.cra@edu.jccm.es) Directora: Carmen Valencia Vieco. Coordinadora proyecto: María Guerra** 

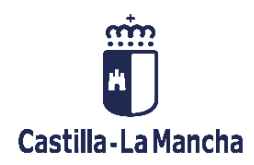

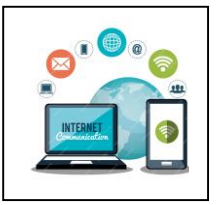

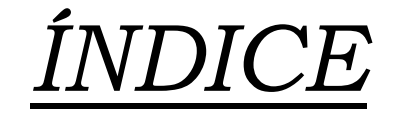

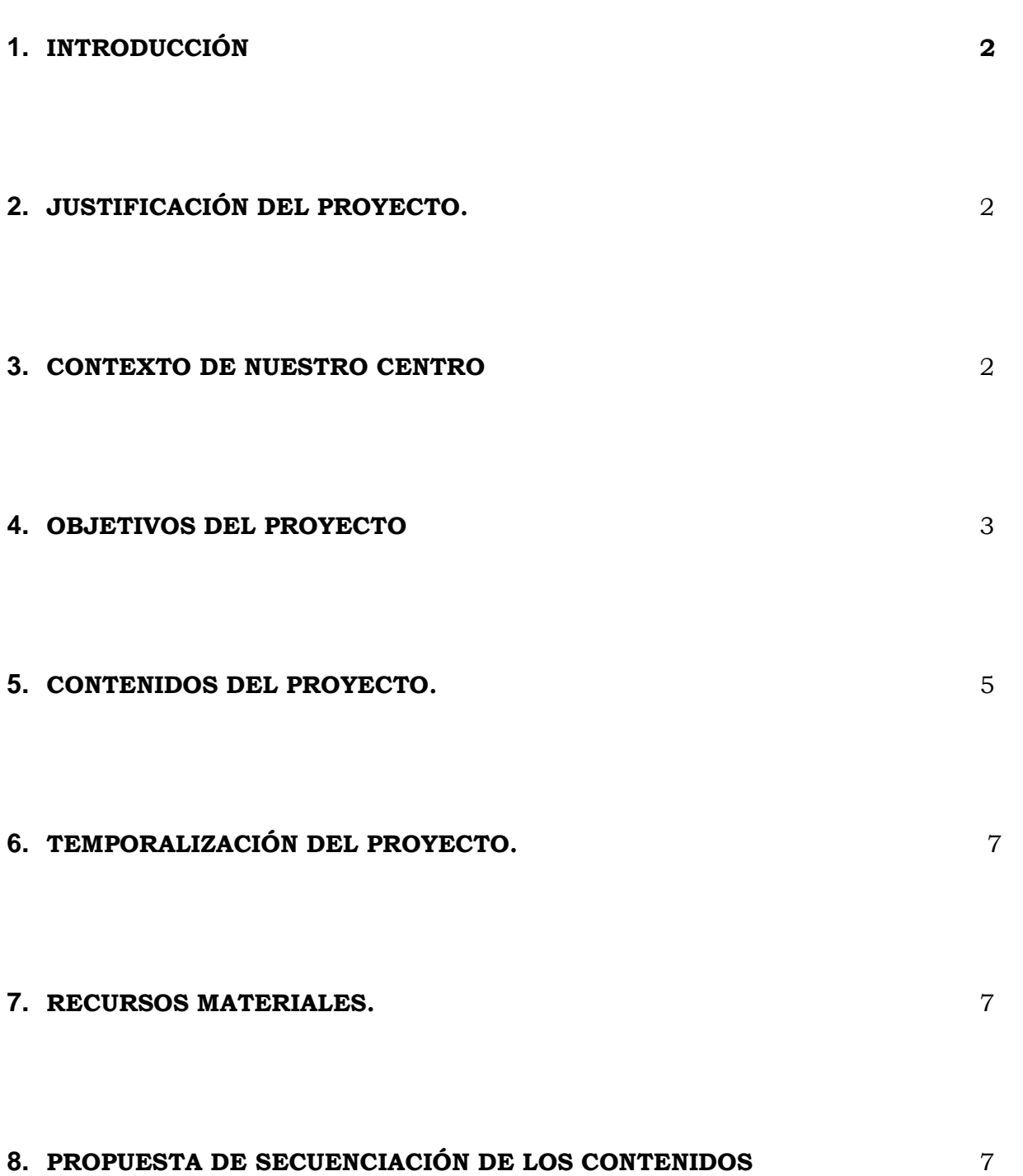

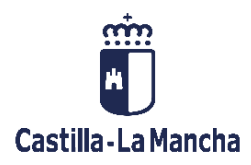

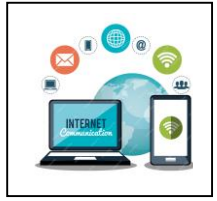

#### **1.- INTRODUCCIÓN**

El proyecto digital del centro, encuadrado en el plan digital tiene como objetivo fortalecer y estimular el desarrollo de habilidades socio-afectivas, comunicativas, creativas, motrices, el pensamiento lógico y los valores, mediante la utilización de software educativo, sitios web adecuadamente seleccionados, juegos y entretenimientos.

#### **2.- JUSTIFICACIÓN DEL PROYECTO.**

Actualmente estamos inmersos en la era de la web 2.0 *(somos receptores de información y emisores de información. Ejemplo Wikipedia)* y las herramientas tecnológicas son cada día más imprescindibles, por lo que nuestros alumnos deben saber utilizarlas y aprovechar la información que éstas ofrecen para aumentar sus conocimientos en las distintas áreas de la Educación Primaria.

En línea con el Informe de la UNESCO (2005) "El aprendizaje se está convirtiendo en un espacio virtual de dimensiones planetarias y accesible a una distancia en la que es posible simular una infinidad de situaciones".

En los últimos años, el uso de las tecnologías ha pasado de ser algo externo y voluntario al currículo a integrarse en él de forma plena. Actualmente está integrado en el diseño curricular, lo que significa que es parte de la intervención educativa y un medio más para conseguir las finalidades educativas. Las nuevas tecnologías no son el futuro, son el presente.

#### **3.- CONTEXTO DE NUESTRO CENTRO.**

Nuestro centro es un Centro Rural Agrupado (C.R.A) formado actualmente por tres localidades (San Lorenzo de la Parrilla, Villarejo-Periesteban y Olivares de Júcar)

Cada sección del centro posee alumnado de Educación Primaria al que va dirigido este proyecto.

Así, en la cabecera del C.R.A., **San Lorenzo de la Parrilla**, contamos con alumnos de todos los cursos de la Educación Primaria agrupados de la siguiente manera:

- 1º de Primaria: consta de 10 alumnos.
- 2º de Primaria: consta de 6 alumnos.
- 3º-4º de Primaria: consta de 14 alumnos.
- 5º-6º de Primaria: consta de 13 alumnos.

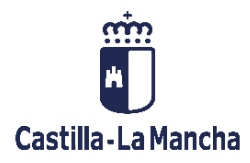

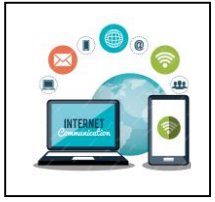

En la cabecera, el Proyecto será impartido en primer ciclo por la maestra *María Garrido Collado* y en 2º y 3º ciclo la maestra *María Guerra Martínez*, ambas con el apoyo del tutor.

La sección de **Villarejo-Periesteban** está compuesta por dos unidades estructuradas de la siguiente manera:

- Infantil y 1º: consta de 7 alumnos.
- 3º-4º-5º-6º: consta de 7 alumnos.

En esta sección la maestra encargada de impartir el proyecto a todos los niveles será *María Guerra Martínez,* con el apoyo del *tutor*.

Finalmente, la sección de **Olivares de Júcar** cuenta con un aula unitaria formada por 7 alumnos de cursos comprendidos entre 5 años de infantil y 5º. En esta sección el proyecto también será impartido por la maestra *María Guerra Martínez* con el apoyo del *tutor*.

#### **4.- OBJETIVOS DEL PROYECTO**

#### **PRIMER CICLO**

- Utilizar el ordenador como un instrumento más de aprendizaje y juego, familiarizándose con su uso y manejo.
- Desarrollar la secuencia correcta de órdenes necesarias para el funcionamiento del ordenador.
- Conocer y poner en práctica las normas básicas de manejo del ratón y teclado.
- Desarrollar la motricidad fina.
- Potenciar la coordinación viso motora.
- Afianzar la lateralidad.
- Estimular el desarrollo de la memoria inmediata y a largo plazo.
- Conocer el ordenador, sus componentes y periféricos más importantes.
- Reforzar la discriminación visual.
- Favorecer la comunicación entre iguales.

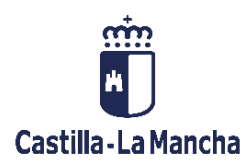

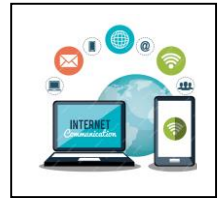

- Iniciarse en el uso de programas como Paint o Wordpad.
- Usar la plataforma LEEMOSCLM con ayuda del maestro.

#### **SEGUNDO CICLO**

- Utilizar el ordenador como un recurso más de aprendizaje.
- Desarrollar las secuencias correctas de órdenes necesarias para el funcionamiento del ordenador.
- Conocer y poner en práctica las normas básicas de manejo.
- Trabajar manteniendo las normas básicas de cuidado del equipo informático.
- Conocer un vocabulario informático básico.
- Conocer el ordenador, sus componentes periféricos.
- Favorecer la comunicación entre iguales.
- Reforzar el manejo de los cursos anteriores, uso del ratón, teclado.
- Conocimiento básico del sistema operativo.
- Usar el procesador de textos Word de forma básica.
- Aprender a navegar por Internet, buscar datos concretos.
- Usar carpetas ubicadas en memorias externas.
- Usar la plataforma LEEMOSCLM.

#### **TERCER CICLO**

- Utilizar el ordenador como un recurso más de aprendizaje.
- Conocer y poner en práctica las normas básicas de manejo de los equipos.
- Conocer un vocabulario informático básico.
- Conocer el ordenador, sus componentes periféricos. Incluido escáner, cámara digital.
- Favorecer la comunicación entre iguales, al tener que compartir equipos.
- Conocimiento básico del sistema operativo Windows.

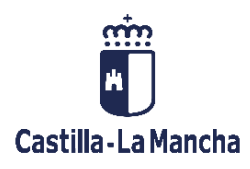

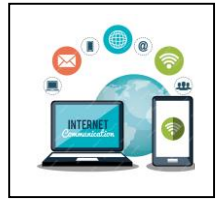

- Usar el procesador de textos Word de forma avanzada.
- Usar PowerPoint para realizar presentaciones sencillas.
- Usar aplicaciones en línea como CANVA/GENIALLY para la elaboración de presentaciones.
- Navegar por Internet, buscar datos concretos.
- Usar carpetas ubicadas en memorias externas.
- Usar la plataforma LEEMOSCLM.

#### **5.- CONTENIDOS DEL PROGRAMA.**

#### **PRIMER CICLO**

- El ordenador. Componentes y periféricos más importantes (pantalla, teclado, ratón, micrófono, altavoces, disqueteras, escáner, impresora).
- Normas elementales del uso del ordenador.
- Coordinación y control viso motor en aquellas actividades que requieren uso del ordenador (Manejo del ratón)
- Discriminación y planificación de las secuencias para el inicio, cambio y finalización de las aplicaciones informáticas.
- Cuidado del material informático.
- Uso de clic, doble clic y arrastre.
- Iniciación al uso del teclado.
- Iniciación al uso del Paint y procesador de texto WordPad.

#### **SEGUNDO CICLO**

- Utilizar el ordenador como un recurso más de aprendizaje.
- Desarrollar las secuencias correctas de órdenes necesarias para el funcionamiento del ordenador.
- Conocer y poner en práctica las normas básicas de manejo.
- Trabajar manteniendo las normas básicas de cuidado del equipo informático.

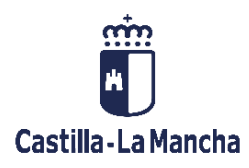

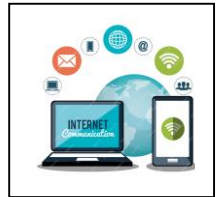

- Conocer un vocabulario informático básico.
- Conocer el ordenador, sus componentes periféricos.
- Favorecer la comunicación entre iguales, al tener que compartir equipos.
- Reforzar el manejo de los cursos anteriores, uso del ratón, teclado.
- Conocimiento básico del sistema operativo.
- Usar el programa de dibujo PAINT de forma avanzada
- Usar el procesador de textos Word de forma básica.
- Aprender a navegar por Internet, buscar datos concretos.
- Usar carpetas dentro de USB
- Web LEEMOSCLM

#### **TERCER CICLO**

- Utilizar el ordenador como un recurso más de aprendizaje.
- Desarrollar las secuencias correctas de órdenes necesarias para el funcionamiento del ordenador.
- Trabajar manteniendo las normas básicas de cuidado del equipo informático.
- Conocer un vocabulario informático más específico.
- Conocer el ordenador, sus componentes periféricos.
- Trabajo en equipo.
- Conocimiento básico del sistema operativo.
- Usar el procesador de textos Word de forma avanzada.
- Internet, búsqueda de información, imágenes y recursos.
- $\blacksquare$ Iniciación en el uso de PowerPoint, CANVA y GENIALLY.
- Uso de trabajos compartidos a través de PADLET.
- Iniciación al uso del correo electrónico.
- Web LEEMOSCLM

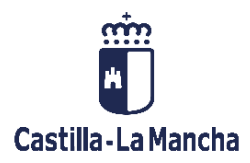

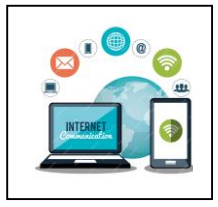

#### **6.- TEMPORALIZACIÓN DEL PROYECTO.**

El proyecto tendrá una duración de un curso escolar. Estará repartido en sesiones quincenales de 45 minutos.

#### **7.- RECURSOS MATERIALES.**

Para la realización del proyecto serán necesarios ordenadores portátiles, así como aplicaciones y programas informáticos tales como Word, PowerPoint, Canva, Genially…

#### **8.- PROPUESTA DE SECUENCIACIÓN.**

En este apartado reflejamos una propuesta de secuenciación de los contenidos para este curso escolar.

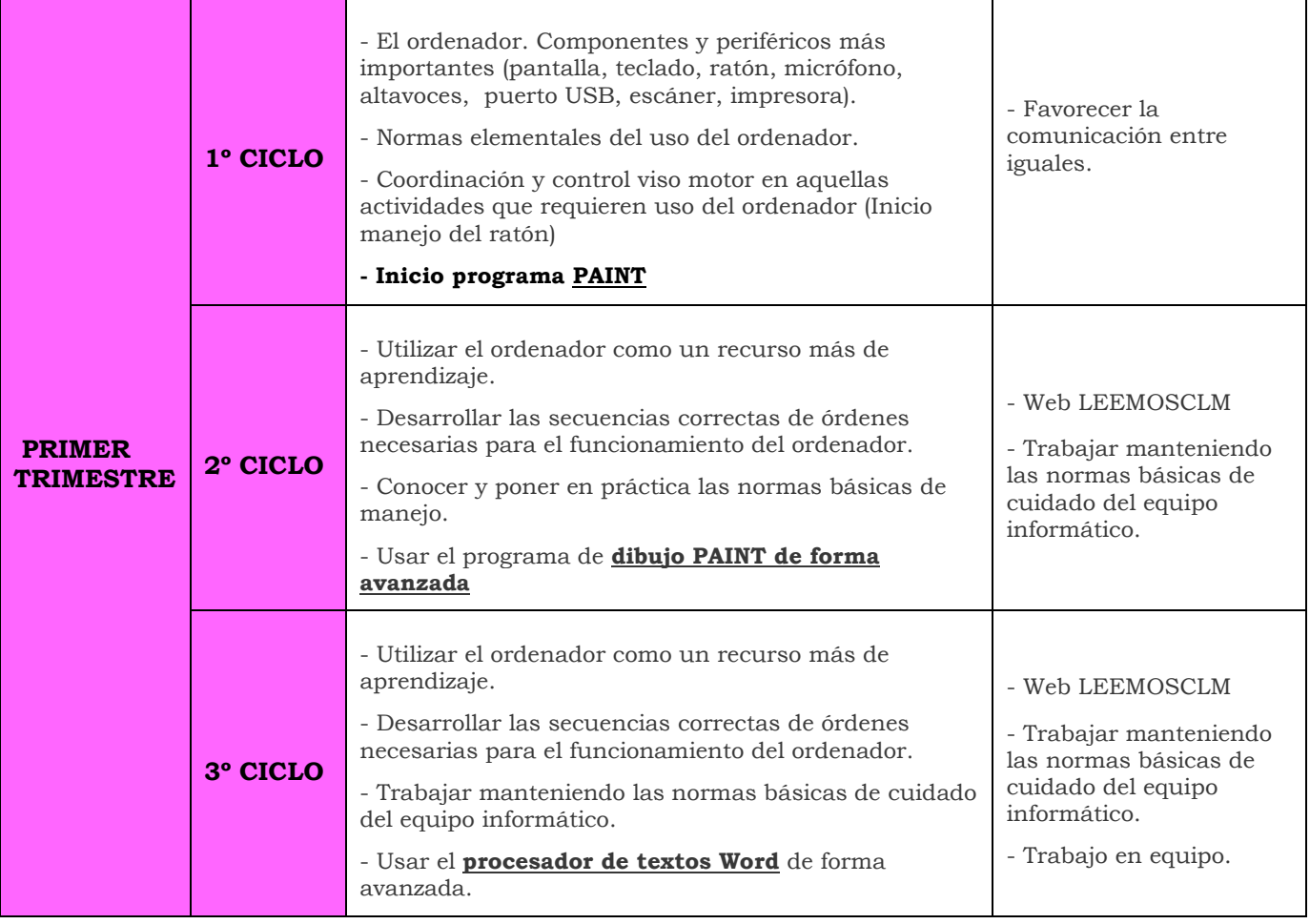

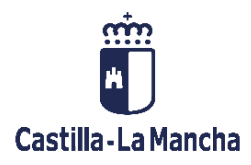

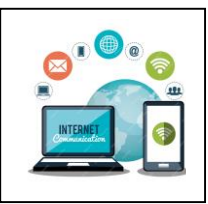

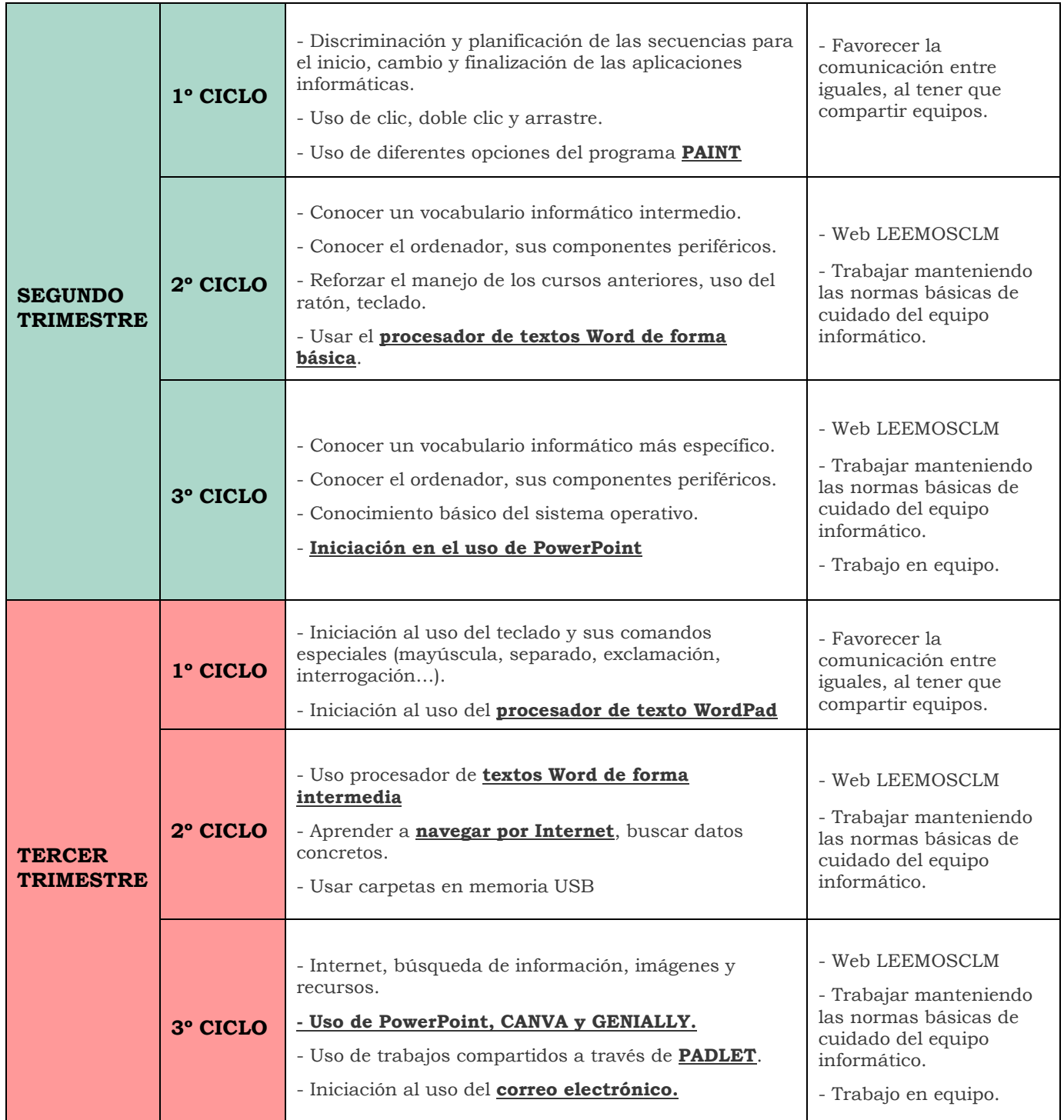